# ProTech Professional Technical Services, Inc.

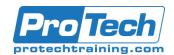

## Oracle 19c Data Guard

## **Course Summary**

### **Description**

This course will describe the components of Oracles' Data Guard tool. We will cover the differences between the physical and logical databases and the overall architecture of Data Guard.

#### **Topics**

- Data Guard Components
- Data Guard Transport Method
- Differences between Failover and Switchover
- Data Guard Framework
- Data Guard Broker Configuration
- Defining Gap Resolution
- Defining Protection Modes
- Operating System Requirements
- Manually Creating a Physical Standby Database
- Physical Standby Database and Cloud Control
- Logical Standby Database
- Using Cloud Control to Create a Logical Database

- Backup Methods and Data Guard
- Flashback Database and Data Guard
- Backing up in a Data Guard Environment
- Data Guard and Failover
- Cloud Control and Failover
- Data Guard and Switch Over
- Cloud and Switch Over
- Define Fast Start Failover
- Failover Client
- Define a Snapshot Standby Database
- · Oracle Active Data Guard
- Managing Data Guard Components
- Upgrading databases with Data Guard

#### **Audience**

This course is designed for the Oracle DBA with at least six months experience.

#### **Prerequisites**

Students should have at least six months experience

#### **Duration**

Five days

# ProTech Professional Technical Services, Inc.

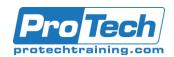

## Oracle 19c Data Guard

## **Course Outline**

### I. Data Guard Components

- A. Identify what is Oracles' Data Guard
- B. Describe the differences between a physical and logical standby

## II. Data Guard Transport Method

- A. Redo Transport Services
- B. Apply Services
- C. Role Management Services

# III. Differences between Failover and Switchover

- A. Database Failover
- B. Database Switchover

#### IV. Data Guard Framework

- A. Data Guard Broker
- B. Standby Database
- C. Oracles Grid

## V. Data Guard Broker Configuration

- A. Using Data Guard Broker
- B. Non Data Guard Broker

### VI. Defining Gap Resolution

- A. Resolving Gaps with Redo Apply
- B. Resolving Gaps with Archive Apply

#### VII. Defining Protection Modes

- A. Maximum Protection.
- B. Maximum Availability.
- C. Maximum Performance.

### VIII. Operating System Requirements

- A. Memory Requirements
- B. Operating System Binaries
- C. Oracle Binaries

# IX. Manually Creating a Physical Standby Database

- A. Create a Physical Standby database
- B. Verify the Standby Databases
- C. View the configuration Status

# X. Physical Standby Database and Cloud Control

- A. Creating a Standby database with Cloud Control
- B. Verify the Standby Databases
- C. View the configuration Status

### XI. Logical Standby Database

- A. Manually Create a Logical Standby Database
- B. Create the Standby Database using SQL/RMAN
- C. Verify the Standby database is functional

# XII. Using Cloud Control to Create a Logical Database

- A. Set up the Logical Standby database
- B. Configure the Logical Standby Database
- C. Create the Standby Database with Grid

### XIII. Backup Methods and Data Guard

- A. Flashback database and Data Guard
- B. RMAN commands and Data Guard
- C. SQL Commands and Data Guard

# XIV. Flashback Database and Data Guard

- A. Using Flashback database instead of Apply Delay
- B. Recover the database from a prior point in time
- C. Use Real-time Apply

# XV.Backing up in a Data Guard Environment

- A. Oracle Managed Backups
- B. User Managed Backups
- C. Recovery in a Data Guard Environment

# ProTech Professional Technical Services, Inc.

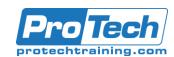

## Oracle 19c Data Guard

## Course Outline (cont'd)

### XVI. Data Guard and Failover

- A. Define Failover
- B. Define Failover versus Switchover
- C. Perform a manual Failover

#### XVII. Cloud Control and Failover

- A. Identify Failover needs
- B. Perform a Failover using Cloud

### XVIII. Data Guard and Switch Over

- A. Identify Switchover requirements
- B. Perform a Switchover using Cloud

#### XIX. Cloud and Switch Over

- A. Identify Switchover requirements
- B. Perform a Switchover using Cloud

#### XX.Define Fast Start Failover

- A. Configure Fast Start Failover
- B. Monitor Fast Start Failover
- C. Re-instating the database

#### XXI. Failover Client

- A. Configure automatic failover for OCI Clients
- B. Configure automatic failover for JDBC clients
- C. Design database mirroring

# XXII. Define a Snapshot Standby Database

- A. Convert a physical Standby Database to a Snapshot DB
- B. Using a Snapshot Database
- C. Monitoring the Snapshot Database

#### XXIII. Oracle Active Data Guard

- A. Convert a physical Standby Database to a Snapshot DB
- B. Using a Snapshot Database
- C. Monitoring the Snapshot Database

#### XXIV. Managing Data Guard Components

- A. Define Oracle Active Data Guard
- B. Implement Active Data Guard
- C. View Dynamic performance views

# XXV. Upgrading databases with Data Guard

- A. Use SQL apply to upgrade
- B. Use Physical Standby for rolling upgrades